## **Formulario para registrar intervalos**

Estudiante: Fecha:

Clase/ Maestro: Observador:

Cuando empieza/ termina: Duración del intervalo:

Conducta:

Códigos: + la conducta ocurrió — la conducta no ocurrió

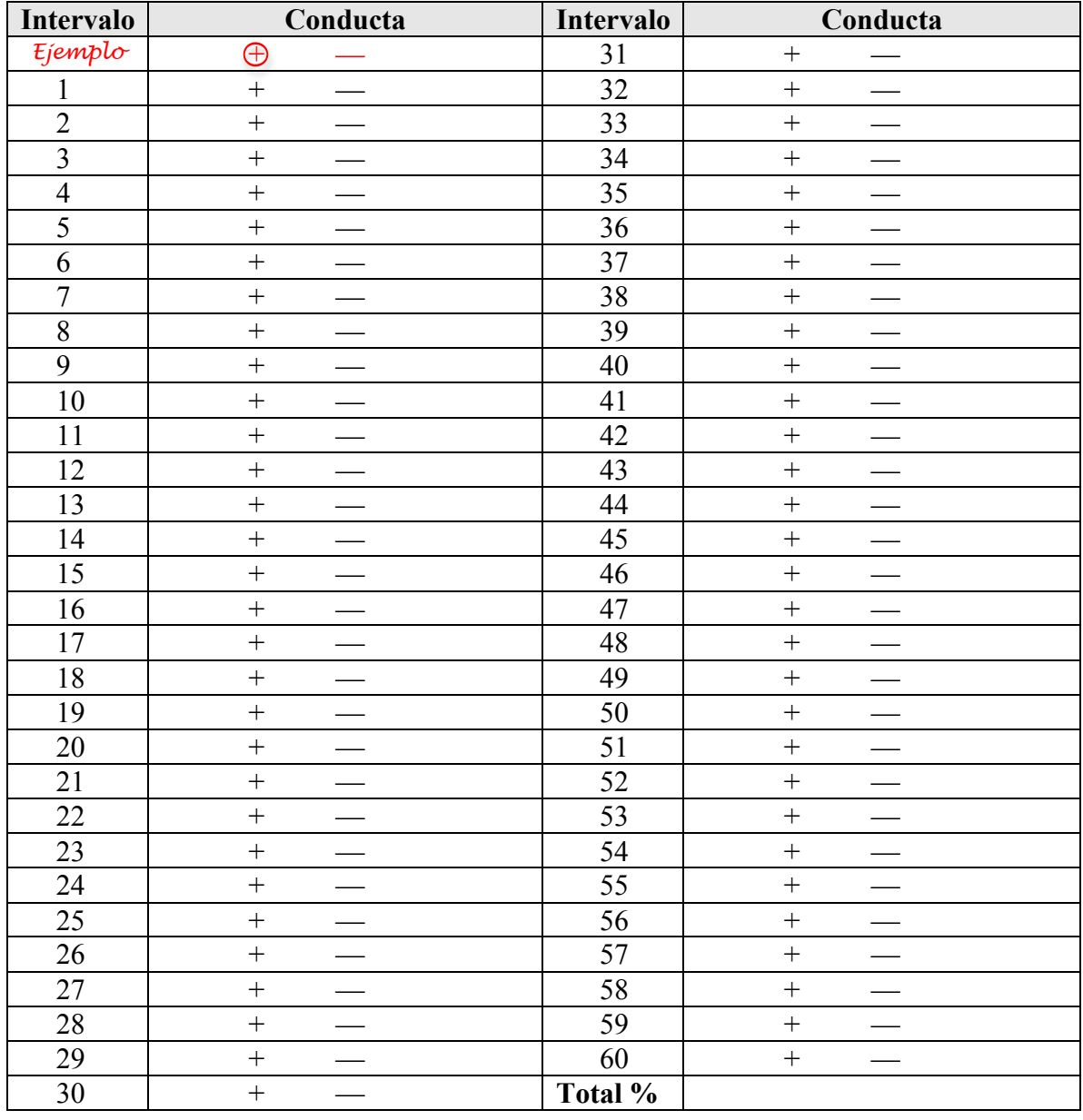

Comentarios adicionales:

*Note: Intervalo hace referencia a si la conducta ocurre dentro de cierto período de tiempo o no.*

Permiso de reimpresión por atención de IRIS Center (http://iris.peabody.vanderbilt.edu